# **ESNEK İMALAT SİSTEMLERİ İÇİN TASARIM SÜRECİ MODELİ VE TAI UYGULAMASI**

# **Mehmet PINARBAŞI \* ve Mustafa YÜZÜKIRMIZI\*\***

\*Endüstri Mühendisliği Bölümü, Mühendislik Fakültesi, Hitit Üniversitesi, Üçtutlar, Çorum  $^{**}$ Endüstri Mühendisliği Bölümü, Mühendislik Fakültesi, Kırıkkale Üniversitesi, Yahşihan, Kırıkkale **mehmetpinarbasi@hitit.edu.tr, myuzukirmizi@kku.edu.tr** 

#### **(Geliş/Received: 14.10.2010 ; Kabul/Accepted: 08.09.2011)**

### **ÖZET**

Bu çalışmada Esnek İmalat Sistemlerinin (EİS) tasarımında kullanılmak üzere sistematik bir tasarım süreci modeli önerilmektedir. EİS tasarımı çok maliyetli ve karmaşık olmaktadır. Bundan dolayı sistem henüz tasarım aşamasında iken yapılacak teknik analizlerin tam ve doğru yapılması önem arz etmektedir. Bu aşamada önerilen modelde bir yapısal tasarım tekniği olan Fonksiyonel Modellemede Bütünleşik Tanımlama (Integration Definition for Function Modeling (IDEF)) diyagramları kullanılmıştır. Önerilen tasarım süreci havacılık sektöründe faaliyet gösteren TAI (Turkish Aerospace Industries)'da uygulanmıştır. Sürecin performansı simülasyon ve kuyruk ağı teknikleri kullanılarak test edilmiştir. Performans analizinde işlem süreleri, işlemci sayıları, rota bilgisi ve taşıyıcı sayıları test parametreleri olarak belirlenirken, çevrim zamanları ve makine kullanım oranları performans parametreleri olarak belirlenmiştir.

**Anahtar Kelimeler:** Esnek İmalat Sistemleri, Tasarım Süreci, Simülasyon, Kuyruk Ağları

# **DESIGN PROCESS MODEL FOR FLEXIBLE MANUFACTURING SYSTEMS AND APPLICATION OF TAI**

#### **ABSTRACT**

In this paper, a systematic design process model is proposed to model Flexible Manufacturing Systems (FMS). Generally, FMS systems design is complicated and cost very high as installation phase. Therefore, technical analysis of system design should be exact and accurate even for the installation phase. At this stage, the proposed model is Integration Definition for Function Modeling (IDEF) diagram which is a structured design technique. Proposed model is exemplified with a practical example in TAI which is operating in the aerospace industry. The performance of the proposed model is analyzed using simulation and queueing network technique. In the performance analysis, test parameters are determined as service rates, number of servers, routing information and number of transporters and also performance parameters are determined cycle time and machine utilization.

**Keywords:** Flexible Manufacturing Systems, Design Process, Simulation, Queueing Networks

### **1. GİRİŞ (INTRODUCTION)**

### **1.1. Esnek İmalat Sistemleri (Flexible Manufacturing Systems)**

İşletmeler açısından EİS tasarımı çok zor ve karmaşık bir süreçtir. İşletmenin şu anki ve gelecekteki stratejisi ile örtüşen bir sistem kurmak büyük önem taşımaktadır. Tasarım sürecindeki kritik kararların doğru ve tam olarak alınması sistem performansı üzerine doğrudan etkilidir. Bu kararlar makinelerin, taşıyıcıların, diğer cihazların sayısı, iş etüdü analizlerinin etkinliği gibi parametreleri içermektedir. EİS için bu parametrelerin belirlenmesi ve değerlendirilmesi oldukça zordur. Ayrıca bu tür problemler çok geniş kapsamlı ve karmaşık olmaktadır. Bu sebeple sistem parametreleri en kapsamlı şekilde analiz edilerek oluşturulmuş bir tasarım süreci analizlerin etkinliğini kolaylaştıracaktır.

Bu çalışmada EİS için karar alma sürecinde kullanılmak üzere bir tasarım süreci modeli önerilmiştir. Süreçte en önemli iki faaliyet olan

yerleşim tasarımı ve sistem performans değerlendirilmesinde ele alınan alt süreçler detaylı olarak ele alınmıştır. Ayrıca önerilen tasarım süreci havacılık sektöründe faaliyet gösteren TAI'da gerçekleştirilen vaka analizleri ile desteklenmiştir.

### **1.2. IDEF Sistem Tasarım Tekniği (IDEF System Design Technique)**

Bir üretim sisteminin tasarım modelini oluşturmak için yapısal bazı teknikler, analitik metotlar ve yaklaşım metotları kullanılmaktadır. Bir tasarım tekniğinin sistem parametrelerini tam ve doğru olarak nitelendirmesi ve tanımlaması sistemin kurulumu aşamasında ve daha sonraki analizlerde kritik öneme sahiptir. Bu nedenle çalışmada EİS tasarım modelleri oluşturulurken esnek tasarımlar oluşturmaya imkân veren IDEF diyagramları tercih edilmiştir.

IDEF diyagramları kısaca Şekil 1'deki mantık çerçevesinde hazırlanır. Diyagramın her bileşeni yanında parantez içinde, bileşenin İngilizce karşılığının baş harfi yazılarak gösterilmiştir. Daha sonraki bölümlerde kullanılacak notasyonlar da bu şekilde yapılacaktır.

IDEF diyagramlarında amaç girdi ve çıktıların daha iyi analiz edilerek sistem parametrelerinin daha doğru değerlendirilmesidir.

Girdiler, fonksiyonun gerçekleştirilmesi için gerekli olan gerçek nesneler veya verilerdir. Bir üretim sistemi tasarımı için işlem süreleri, makine teçhizat bilgisi, ürün bilgisi ve süreç bilgisi gibi parametreler mevcuttur. Çıktılar, fonksiyon sonucunda ortaya çıkan nesneler veya verilerdir. Uygun olan ve olmayan

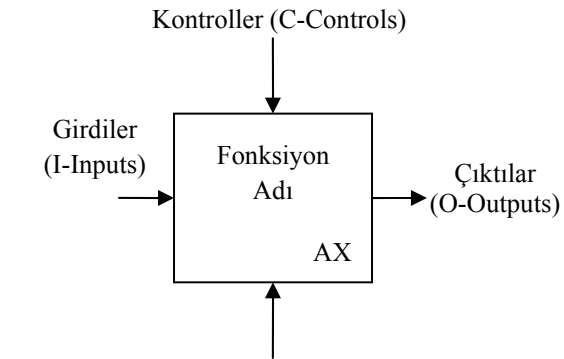

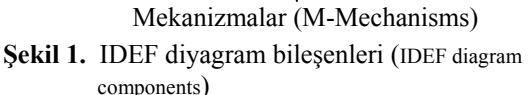

sistem tasarımları, maliyet bilgisi, yerleşim planı gibi çıktılar örnek olarak verilebilir. Kontroller, sistem bileşenlerinin kontrol altında yapılıp yapılmadığının tespiti için kullanılır. Kontrol bileşeni fonksiyonun başarı ile tamamlanmasını sağlamak için çıktıları tamamlayan veya çıktılar üzerine etki eden bir diyagram bileşenidir. Tasarım amaçları, üretim stratejisi, maliyet kalemleri ve maliyet hesaplama sistemi gibi üretim sistemi fonksiyonlarıdır. Mekanizma ise, fonksiyonun uygulanmasını sağlayan kişi, aygıt veya verilerdir. Sistem performans değerlendirme yöntemleri, simülasyon senaryoları gibi sistem işleyiş mekanizması etmenleridir.

IDEF sistematiğinde her bir fonksiyona AX gibi bir tanımlama kodu/numarası verilmektedir. Bu kod sistemi alt seviyelere ayrıştırırken diyagramın ve süreçler arasındaki ilişkilerin daha anlaşılır ve sistematik olmasını sağlamaktadır. Örneğin, sistemi en genel hali ile gösteren IDEF diyagramına A0 kodlaması verilir.

### **2. LİTERATÜR ARAŞTIRMASI (LITERATURE REVIEW)**

Esnek imalat sistemleri uygulamada, kurulum ve işletim maliyetlerinin yüksek olması sebebi ile sistem bileşenlerinin sayısının, yerleşim düzeninin ve süreç mekanizmalarının belirlenmesinde detaylı analizler yapılmasını gerektirir. Belirlenecek tasarım amaçları ve kısıtları doğrultusunda sistem parametreleri tasarım araçları vasıtası ile değerlendirilmelidir. Esnek İmalat Sistemlerinin tasarımı için literatürde birçok araç ve yöntem kullanılmıştır. Bu yöntemler ve bu çalışmada ele alınan yöntem ile daha önceden ortaya koyulmuş olan çalışmalar sınıflandırılmış şekilde takip eden bölümlerde verilmiştir.

### **2.1. Simülasyon (Simulation)**

Simülasyon analitik ve matematiksel modellere nazaran daha karmaşık sistemlerin tasarımında etkin kullanılan bir araçtır. Bu kapsamda çeşitli simülasyon dilleri kullanılarak istatistiki analizler yapmak ve sistem performansını ölçmek mümkün olabilmektedir. Anglani vd. [1], Klingstam ve Gullander [2], Ahmari ve Ridgway [3], EİS tasarımları için simülasyon modelleri geliştirmişlerdir.

Anglani vd. [1], ARENA simülasyon yazılımını kullanarak EİS simülasyon modeli için yeni bir prosedür sunmuşlardır. Bu çalışmada simülasyon modeli için iki ana prosedür geliştirilmiştir. Birincisi sistematik kavramsal model, ikincisi kavramsal model dönüşümleri için kural setleridir. Çalışmanın amacı kural tabanlı yaklaşım vasıtasıyla yazılım etkinliğini geliştirmek ve ARENA simülasyon yazılımına temel nesne tabanlı özellikler kazandırmaktır. Klingstam ve Gullander [2], üretim mühendisliği için simülasyon çalışmalarını derlemiştir. Ayrıca Bilgisayar destekli üretim mühendisliği için bir simülasyon yazılım aracı önermişlerdir. Çalışmalarında üretim sistemi yatırımından önce önemli olan sistem özelliklerini incelemişlerdir. Ahmari ve Ridgway [3], üretim sistemleri ihtiyaçlarını karşılamak için bir simülasyon modeli geliştirmişlerdir. Bütünleşik modelde üretim sistemi amaçlarını birinci seviye IDEF0 diyagramları kullanarak belirlemişlerdir. IDEF0 alt aktivite diyagramları ile sistem performansının ölçülmesi ve değerlendirilmesi için bir simülasyon modeli kullanmışlardır. Ayrıca geliştirilen bilgisayar tabanlı destek aracının nesneler arası bağlantıları ve genel yapıyı ortaya koyduğu görülmektedir.

### **2.2. Nesne Tabanlı Modelleme (Object Oriented Modeling)**

Nesne tabanlı modelleme gerçek sistem parametrelerinin nesnel modellerini kullanarak dil bağımsız yapılan bir tasarım tekniğidir [4]. Karmaşık sistemlerin modellenmesinde nesne tabanlı çalışmak için genellikle simülasyon araçları tercih edilmiştir [1, 3]. Narayanan vd. [5], nesne tabanlı üretim tasarımı için bir yazılım modeli önermişlerdir. Çalışmalarında Nesne Tabanlı Programlamayı (Object Oriented Programming (OOP)) kullanarak üretim sistemlerinin sürekli/devamlı simülasyonu üzerine odaklanan bir model geliştirmişlerdir. Nesne tabanlı modelleme kullanılarak EİS bileşenlerinin analizi, tasarım ve uygulama adımlarının yönetilmesi, EİS mekanizmalarının oluşturulması ve EİS üretim planlarının oluşturulması gibi birçok konu çalışılmıştır. Bu çalışmalara örnek olarak sıra ile [6, 7, 8, 9] verilebilir.

# **2.3. Petri Ağları (Petri Nets)**

Petri Ağları (PA) bir üretim kontrol metodu olarak özet bilgi şeklinde sistem süreçlerini incelememizi sağlayan yapısal bir tasarım aracıdır. PA genellikle sistem bileşenlerinin dinamik davranışlarını incelemek için kullanılmaktadır. PA, esnek imalat sistemleri süreçlerinin kontrolünde, bilgisayar sistemlerinin ve veri akışlarının modellenmesinde yaygın kullanım alanı bulmuştur.

PA ilk çalışmalarda [10] EİS tasarımında bir tasarım aracı olarak parametreler arasındaki ilişkilerin ve model dönüşümlerinin incelenmesinde kullanılmıştır. Santarek ve Buseif [11], Yapısal Analiz ve Tasarım Tekniği (Structured Analysis and Design Technique (SADT) ) ve PA kullanarak bir EİS tasarım modeli için otomatik mantıksal kontrol modeli önermişlerdir. Modellemede IDEF diyagramları kullanılırken, simülasyon PA'da bir tasarım aracı olarak kullanılmaktadır. Ayrıca Yim ve Barta [12], PA için simülasyon tabanlı bir tasarım ve analiz modeli geliştirmişlerdir.

Birçok çalışmada PA üretim sistemleri tasarımı uygulama süreci [7], nesne tabanlı kontrol yazılımı geliştirilmesi [13] gibi alanlara da uygulanmıştır. PA kullanılarak EİS'i bütün halinde tasarlamak yerine bazı sistem parametrelerinin kontrolü için de modeller geliştirilmiştir. Raju vd. [14], PA tabanlı simülasyon kullanarak taşıyıcı sayısı, taşıyıcı çizelgeleme ve Otomatik Yönlendirmeli Araç (Automated Guided

Vehicle (AGV) ) yönlendirmesi gibi analizlerde bulunmuşlardır.

### **2.4. Sanal Fabrika Uygulamaları (Virtual Factory Applications)**

Son dönemlerde Sanal Fabrika (Virtual Factory) isminde nesne tabanlı simülasyon modeli olan yeni bir teknik kullanılmaya başlanmıştır. Onosato ve Iwata [15], sanal fabrika modeli ihtiyaçlarını araştırmışlardır. Çalışmalarında diğer üretim konseptleri ile sanal fabrika arasındaki ilişkileri tanımlanmıştır. Sistem ihtiyaçları belirlendikten sonra, sanal fabrika mimarisi açıklanmış ve sistemde bazı geliştirmeler yapılmıştır. Lin vd. [16], sanal fabrika modellerinin matematiksel modelini oluşturmayı denemişlerdir. Analitik olarak sanal fabrika uygulamaları yapmışlardır. Yeni kaynaklar ekleyerek model genişletilmiş ve denemeler yapılmıştır. Sonuç olarak geleneksel model ile sanal fabrika modeli karşılaştırılmış ve matematiksel model doğrulanmıştır. Ho ve Ranky [17], nesne tabanlı modeller ile esnek montaj hatları için konveyör modelleri oluşturmuşlardır. Park [18], nesne tabanlı sanal fabrika ve simülasyon modeli oluşturmuştur. Önerdiği sanal EİS modeli dört farklı nesne içermektedir: sanal aygıt modeli (object model), taşıma sistemi modeli (functional model), durum yönetim modeli (state manager model) ve akış kontrol (flow control) modelidir. Sanal bir aygıt modeli ise iki kısımda incelenir: hücre ve çekirdek. Sanal fabrikanın tekrar tekrar geliştirilebilmesi için, hücre tasarımının farklı konfigürasyonlara uyacak şekilde tasarlanması gerekir. Park çalışmasında önerdiği sanal EİS sisteminin çeşitli uygulamalarını ve testlerini örnekler vererek gerçekleştirmiştir.

# **2.5. Diğer Yöntemler (Other Methods)**

EİS ve EİS bileşenleri tasarımı üzerine çok çeşitli metodolojiler kullanılarak çalışmalar yapılmıştır. EİS' in ilk uygulamalarında fayda-maliyet analizleri ile performans değerlendirmeleri yapılarak tasarım modelleri değerlendirilmiştir [19]. Bi vd. [20], tarafından yapılan çalışmada EİS bileşen tasarımı için geniş bir literatür özetlemesi ve çözüm teknikleri üzerinde durulmuştur. Benito Martin ve Paredes [21], multiagent sistemler kullanarak FAMSA (Flexible Autonomous Management System Architecture) ismini verdikleri bir metot geliştirmişlerdir. Chan vd. [22], EİS tasarım performansının ölçümü için Taguchi's metodunu uygulamışlardır. Çalışmalarının sonucunda fiziksel ve operasyonel işlemlerde alternatif makine sayıları değiştirilirse, sistem esneklik seviyesinin artacağını belirtmişlerdir.

EİS uygulama sürecinin tasarım aşamasının ardından sistemin henüz kurulmadan önce gerek analitik analizler gerekse senaryo analizleri ile test edilmesi gerekmektedir.

### **3. TASARIM SÜRECİ MODELİ (DESIGN PROCESS MODEL)**

Bir EİS tasarımı genel olarak; ürün, üretim süreci, maliyet ve makine bilgilerini girdi olarak alıp; sistem performansı, bütçe ve tasarım kısıtları ile işletmenin stratejik karar verme parametrelerinin kontrolünde; çeşitli ekonomik, analitik, sezgisel performans teknikleri ile iş geliştirme metodolojileri mekanizmaları altında; uygun ve uygun olmayan tasarımlar ile bu tasarımlara ait maliyet bilgilerinin çıktı olarak alındığı bir tasarım süreci takip eder. Şekil 2'de bu sürece ait önerilen IDEF0 içerik diyagramı gösterilmiştir.

A0 EİS tasarım sistemi süreci bir dizi alt faaliyetler içerir. Sistemin kurulumuna ait gerekli bilgilerin toplanıp derlendiği süreç A1 Sistem Gereksinimleri faaliyetidir (Şekil 3). Bu faaliyette derlenen bilgiler EİS üretim süreçlerinin belirlendiği A2 Süreç Tasarımı (Şekil 3) faaliyetine girdi olarak alınır. A3 Yerleşim Tasarımı ve Performans Değerlendirme (Şekil 3) faaliyeti A1 ve A2 faaliyetlerinden elde edilen çıktılar ile EİS hücresinin yerleşim düzenine karar verildiği ve alternatiflerin değerlendirildiği

faaliyettir. Bu aşamaya kadar elde edilen bilgi ve çıkarımlarla bir EİS sistemi/hücresi elde edilmiştir.

A4 Sistem Performans Analizi (Şekil 3) faaliyeti ile tasarlanan sistemin performansı belirlenen kriterler ışığında ölçülür ve gerekli önlemler alınır, ilgili faaliyetlere geri bildirimler gönderilir. Performans analizlerinin üretim stratejisinde istenilen seviyede olması durumda A5 Uygulama Süreci (Şekil 3) faaliyeti gerçekleştirilir. Bu beş faaliyeti içeren EİS tasarım süreci IDEF0 içerik diyagramı Şekil 3'te verilmiştir.

Şekil 3'te verilen IDEF0 içerik diyagramının her bir faaliyetine ait bileşenler aşağıda sıra ile açıklanmıştır [23].

1. A1-Sistem Gereksinimleri: EİS tasarımında bu süreç, kurulacak olan sisteme ait fiziksel bileşenler ile bu bileşenlere ait karakteristik bilgilerin elde edilip analiz edildiği faaliyetleri kapsar. Bu analiz sonucunda EİS' nin işleyiş mekanizmasını oluşturacak genel hatlar ve uygun sistem bileşen karışımı belirlenecektir.

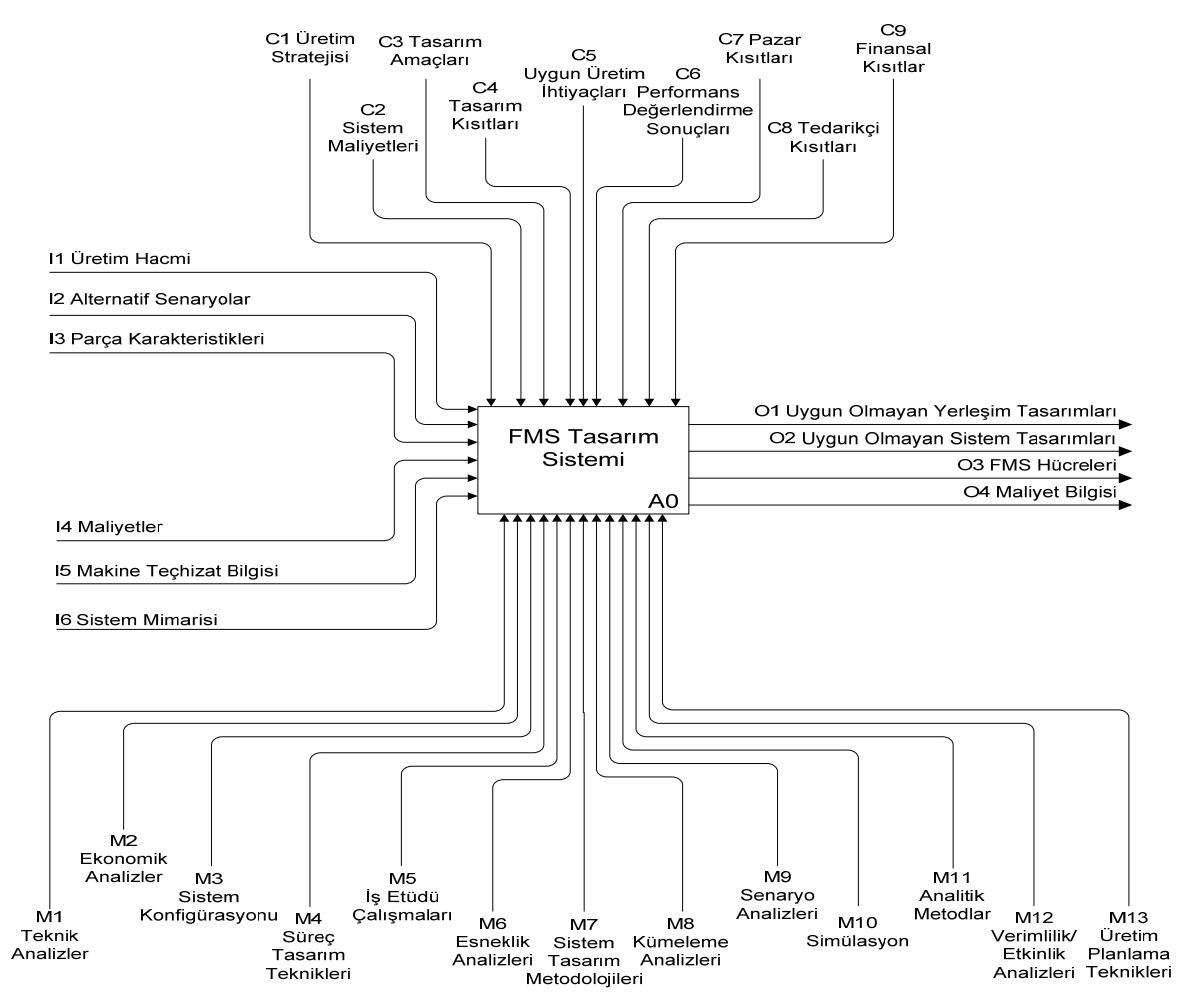

**Şekil 2.** EİS tasarım sistemi süreci IDEF0 diyagramı (IDEF0 diagram of FMS design system process)

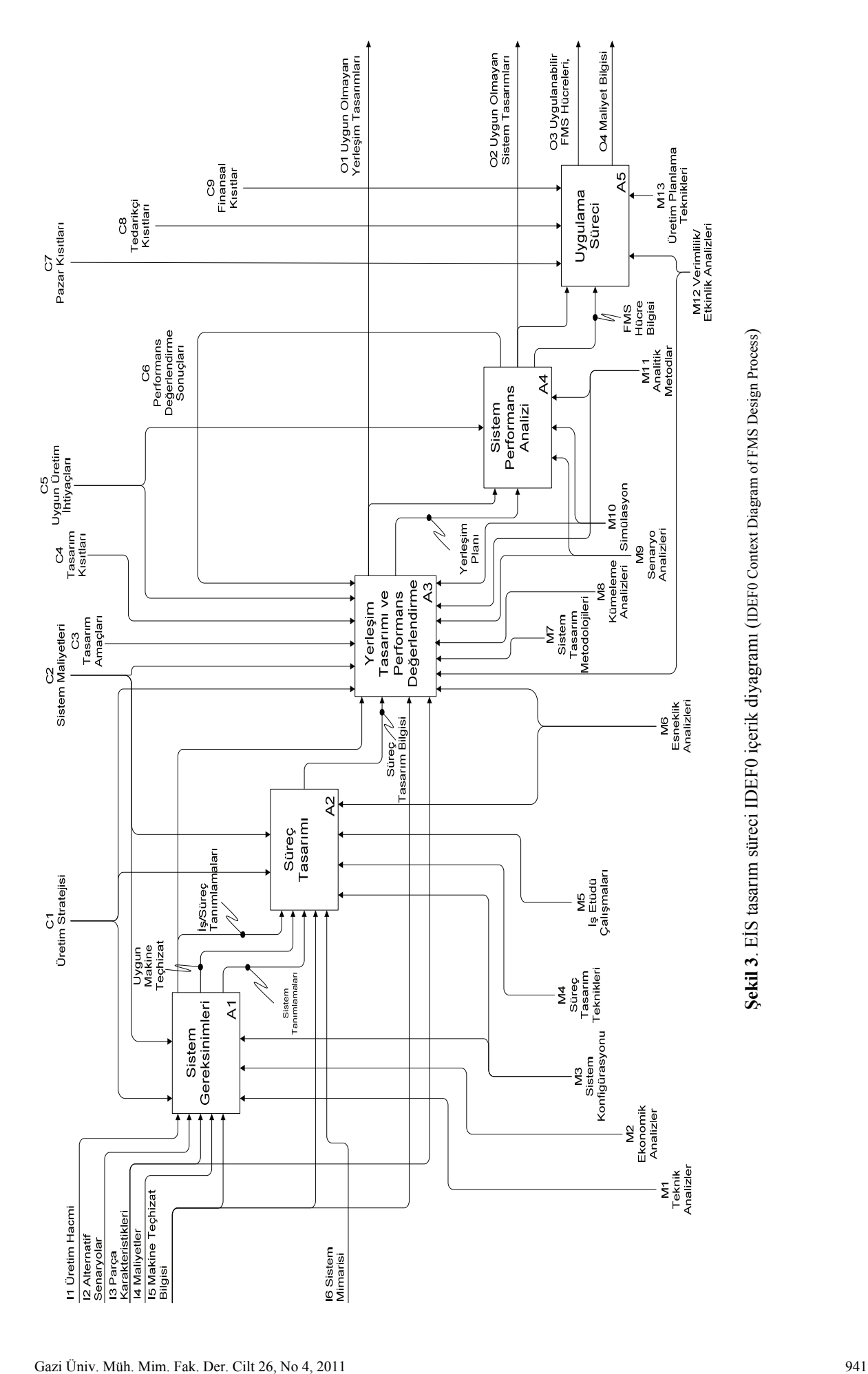

- 2. A2-Süreç Tasarımı: A1 sürecinden elde edilen sistem verileri ile uygulamaya geçirilmesi planlanan EİS için süreç bilgilerinin elde edildiği süreçtir. Bu faaliyet A1 sürecinde elde edilen bilgileri alternatiflerin değerlendirilerek tanımlamalarının yapılmasını ve EİS' e temel teşkil edecek iş süreçlerinin belirlenmesini sağlar. A2 sürecinden elde edilen veriler ise alternatif tasarımların değerlendirilip yorumlanması için performans değerlendirme sürecinden geçirilir.
- 3. A3- Yerleşim Tasarımı ve Performans Değerlendirme: Bu aşamaya kadar elde edilen sistem tasarım bilgileri ile alternatif tasarımların çeşitli analiz teknikleri kullanılarak performans değerlendirmeleri bu süreçte yapılmaktadır. Çeşitli sayısal ve sayısal olmayan veriler kullanılarak analitik ve yaklaşık teknikler vasıtasıyla analizler gerçekleştirilir. Bu süreç alternatiflerden en iyi tasarımın seçilmesi ve kurulacak sistemin gelecek işleyişi açısından stratejik bir öneme sahiptir. Bu aşamadaki analizlerin doğruluğu sistemin işleyişini doğrudan etkileyecektir.
- 4. A4-Sistem Performans Analizi: A4 süreci, bu aşamaya kadar yapılan analizler ile tespit edilmiş olan en iyi tasarım modelinin çeşitli senaryolar ile performans değerlendirmesinin yapıldığı süreçtir. Uygun EİS hücresi bilgileri alınarak çeşitli sistem durumlarında değerlendirilerek henüz sistem tasarım aşamasında iken ortaya çıkabilecek olumsuz durumların belirlenmesi ve önlem alınması için analizler özenle yapılmalıdır. Bu süreçten elde edilecek sonucun olumlu olması durumunda belirlenen EİS uygulamaya geçirilecektir.
- 5. A5-Uygulama Süreci: Sistem tasarım sürecinin son faaliyeti olan A5 süreci performans değerlendirmesi yapılmış EİS sisteminin kurulumu ve işletilmesi için gerekli ihtiyaçların giderildiği bölümdür. Sistem bileşenlerinin temin edilmesi, tesis inşası, yerleşim düzeninin sağlanması, yazılımsal altyapının kurulması gibi bir dizi faaliyetten oluşur.

# **4. TAI İÇİN EİS VAKA ÇALIŞMASI (FMS CASE STUDY FOR TAI)**

Çalışmanın bu bölümünde, önerilen modelin TAI'da bir uygulaması gerçekleştirilmiştir. TAI 'de uygulanmakta olan geleneksel imalat yöntemi ile modern bir imalat yöntemi olan esnek imalat sistemi simülasyon programında modellenmiş, her iki sistemden elde edilen performans analiz sonuçları kıyaslanmıştır. Öncelikle, model girdilerini teyit etmek için TAI' de sistem analizi çalışmaları yapılmış mevcut durum tespit edilmiştir. Üretimdeki ürün çeşitliliğinin çok olması, hazırlık sürelerinin ve maliyetlerinin yüksek olması, taleplerde meydana

gelen ani değişiklikler gibi problemlere çözüm üretebilmek için TAI' de esnek imalat sisteminin kurulması alternatif bir çözüm olarak kullanılmıştır. Esnek imalat sistemi tasarlanırken, Hollier Metodu ile makine sırası ve yerleşimi düzenlenmiş simülasyon deneyleri kullanılarak performans değerlerinin karşılaştırması yapılmıştır.

# **4.1. TAI Tasarım Süreci Modeli (Design Process Model of TAI)**

EİS uygulama süreçleri tasarım aşamasından itibaren detaylı ve etkin bir analiz sürecinden geçirilerek oluşturulmalıdır. TAI için EİS modeli ortaya konulurken tasarım sürecinin en önemli adımları olarak A3-Yerleşim Tasarımı ve Performans Değerlendirme ile A4-Sistem Performans Analizi süreçleri uygulamalı olarak ele alınmıştır.

Çalışmalarda TAI Sikorsky model helikopterin imalat bölümünde sistem analizi yapılmıştır. Analiz sonucunda şu anki yerleşim düzeninde en yoğun işlemin gerçekleştiği 14 makine ve tezgâh tespit edilmiştir. TAI' de Sikorsky model helikopterin üretimi için yaklaşık 1500 çeşit parçanın üretimi yapılmaktadır. Bu parçalardan imalat süreci birbirine en çok benzeyen ve belirlenen makinelerde yoğun tezgâhlarda 4 çeşit parçanın işlem görmediği 6 tezgâh analizden çıkarılarak diğer 8 tezgah üzerinde çalışılmıştır.

# **4.1.1. TAI Yerleşim Tasarımı ve Performans Değerlendirme Süreci (Layout Design and Performance Evaluation Process of TAI)**

TAI, uçak endüstrisinde faaliyet gösteren bir firmadır. İş süreçlerinin ve üretilen ürünlerin fazla olması sebebiyle kurulacak EİS'nin yerleşim planı ve değerlendirmesi titizlikle yapılmalıdır. Çalışmanın bu bölümünde TAI için EİS yerleşim tasarımı süreci işletilecektir. Şekil 4'te TAI yerleşim tasarımı ve performans değerlendirme süreci IDEF diyagramı verilmiştir.

A31- TAI Alternatif Yerleşimleri Üret: Bu faaliyette tasarım kısıtları, amaçları, maliyetler, üretim stratejisi ve ihtiyaçlar düşünülerek alternatif sistem yerleşim planları oluşturulmuştur. Bu faaliyette kullanılan girdi, çıktı, kontrol ve mekanizmalar şöyledir.

- i. Girdiler
- I1- Makine sayıları/mesafeler: Bu girdi TAI'da şu an ilgili bölümde kullanılan makine sayıları ile bu makineler arasındaki mesafeyi içerir. Yerleşim planının değerlendirilmesi kısmında bu verilerden faydalanılmıştır. TAI için mevcut yerleşim düzeni Sekil 5'te verilmiştir.

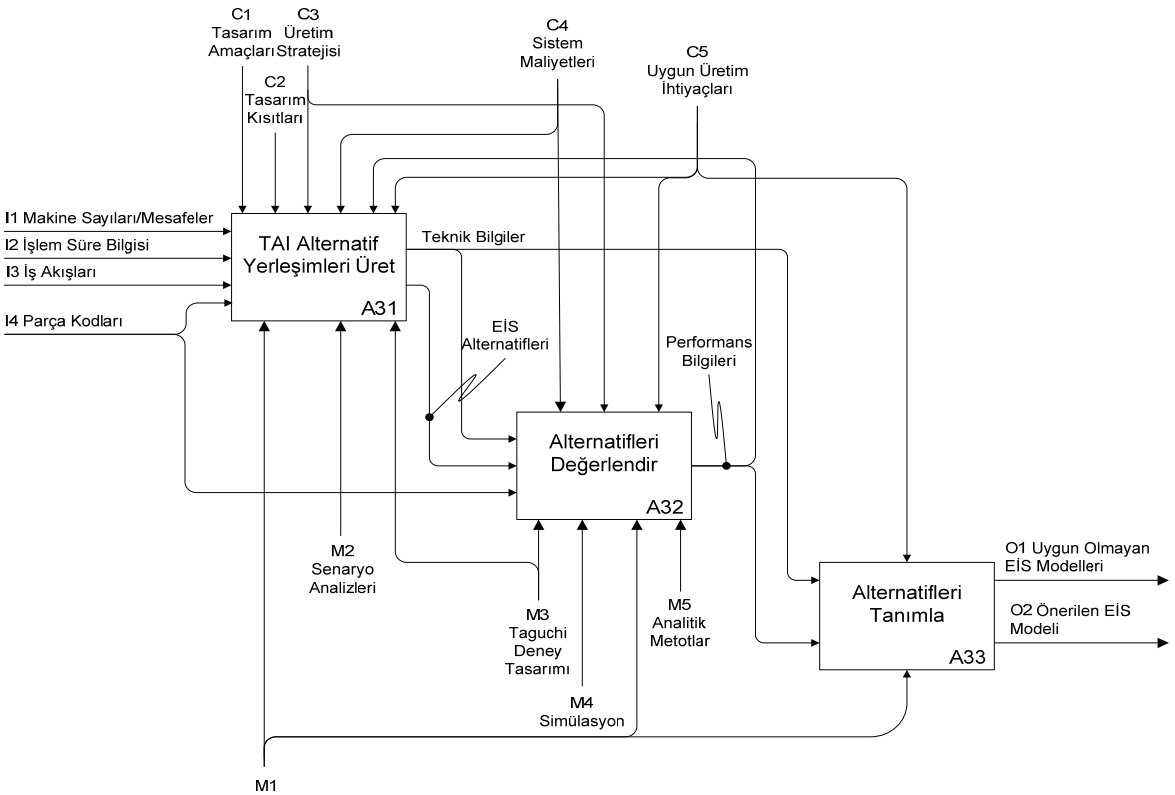

M1<br>Hollier Metodu

Şekil 4. TAI Yerleşim tasarımı ve performans değerlendirme IDEF içerik diyagramı (IDEF context diagram of TAI layout design and peformance evaluation)

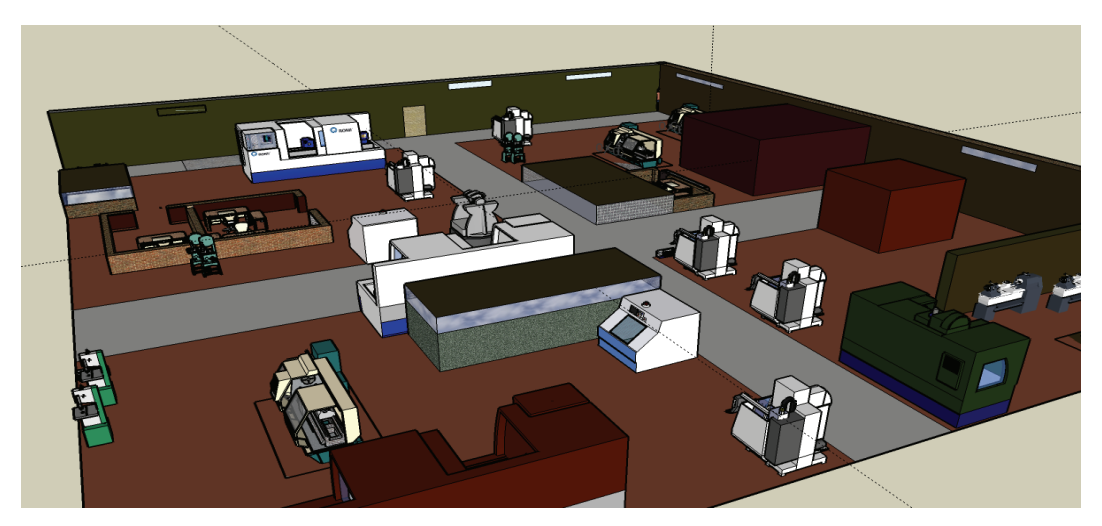

**Şekil 5.** TAI mevcut durum yerleşim düzeninin görsel modeli (Visual model of TAI current situation layout)

I2-İşlem süre bilgisi: Bu bilgi sistemin analitik olarak ve simülasyon ile değerlendirilmesi aşamasında sayısal veri olarak kullanılmıştır. Her bir makineye ait işlem süresi Tablo 1'de verilmiştir.

• I3-İş akışları: Bu bilgi alternatif yerleşimler belirlenirken ürün rotaları dikkate alınarak etkin bir yerleşim seçimi yapabilmek için kullanılacak olan metodolojilerin bir girdisidir. Yapılan sistem analizleri sonucunda belirlenen 4 ürün için iş akışları Tablo 2'de verilmiştir. Her ürün akışında 239 numaralı hammadde istasyonu ilk istasyonu, 22 numaralı istasyon ise çıkış istasyonunu temsil etmektedir.

• I4-Parça kodları: Bu girdi ile ürünlerin sistem içi takibinin karışıklığa yol açmaması ve analizlerde karmaşıklığı önlemek için kullanılmıştır. Parça kodları Tablo 2'de verilmiştir. Analizlerde her bir ürünü, ürün kodunun son üç hanesi ile ifade ettiğimizde ürün miktarları, 102 kodlu ürün için 16, 110 kodlu için 36, 117 kodlu için 13 ve 119 kodlu ürün için 100 adet olarak belirlenmiştir.

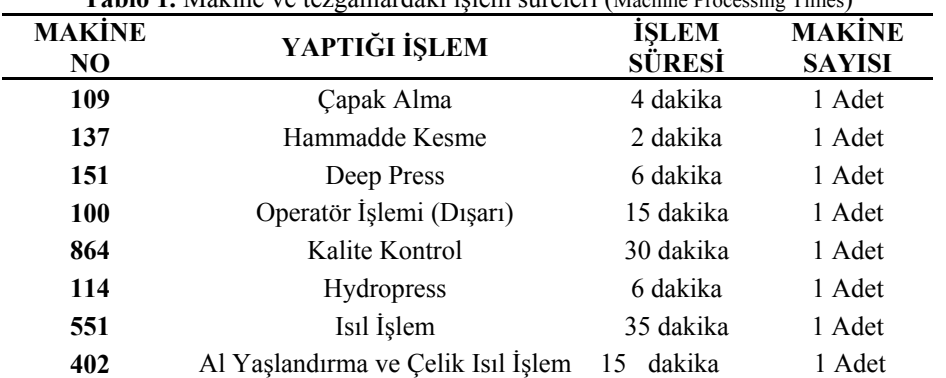

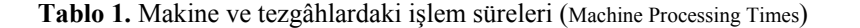

Tablo 2. Parça kodları ve iş akışları (Product codes and work flows)

| Urün Kodu  | <b>OPERASYONLAR</b> |       |     |         |     |     |     |         |     |     |     |     |     |     |
|------------|---------------------|-------|-----|---------|-----|-----|-----|---------|-----|-----|-----|-----|-----|-----|
| 70203-102  | 239                 | -137  | 100 | 864     | 100 | 22  |     |         |     |     |     |     |     |     |
| 70207-110  | 239                 | 137   |     | 109 151 | 100 | 551 |     | 100 551 | 151 | 402 | 100 | 864 | 100 | -22 |
| 70201-117  | 239                 | - 137 |     | 109 114 | 100 | 551 | 864 | 100     |     |     |     |     |     |     |
| 70207-119T | 239                 | 100   | 551 | 100     | 864 | 100 | 402 | 100     | 864 | 22  |     |     |     |     |

### ii. Kontroller

- C1-Tasarım amaçları: Tesis içerisinde düzenlenmesini istediğimiz tasarım amaçları (taşımaların azaltılması, sürelin optimize edilmesi vs) doğrultusunda yerleşim yapılmalıdır.
- C2-Tasarım kısıtları: Yerleşim düzeni tasarlanırken arazi büyüklüğü, makine kısıtları, bina yapısının özellikleri gibi kısıtları içerir.
- C3-Üretim stratejisi: Üretim amaçlarının başarıya ulaşması için üreticilerin üretimi düzenlemek için aldığı stratejik kararlar ve tercihlerdir. Strateji belirlerken iki boyut önemlidir. Birincisi müşterilerin taleplerine dikkat ederek kalite ve maliyet avantajını göz önüne alarak belirlenecek olan Pazar boyutudur. Pazar talebini karşılamak için tercih edilen Teknolojik boyut ise ikinci önemli boyuttur.
- C4-Sistem maliyetleri: Sistemin kurulumu için gerekli görülen bileşenlere ait maliyet bilgilerini içerir.
- C5-Uygun üretim ihtiyaçları: Sisteminin talep edilen üretimi karşılaması için gerekli eldeki stok, beklenen stok, ana ürünün üretimi için gerekli hammadde ve yarı ürün gibi üretim gereksinimlerine ait teknolojik bilgidir.
- Performans bilgileri: Alternatif yerleşimlerin karşılaştırmalı performans değerlendirme sonuçlarıdır

### iii. Çıktılar

- Teknik bilgiler: Bu süreç sonucunda belirlenen alternatifler için teknik bazda bilgiler elde edilir.
- EİS alternatifleri: Yapılan analizler ile belirlenmiş alternatif EİS yerleşimleridir.

iv. Mekanizmalar

• M1 Hollier Metodu: Bu metot süreçte makineler arası parça akışını optimize ederek alternatif yerleşimler bulmaya yarayan bir tekniktir. Bu kapsamda TAI mevcut yerleşim planı düşünülerek metot için veriler değerlendirilip bir önerilen başlangıç yerleşimi belirlenmiştir.

Hollier metodunda makineler arasındaki parça transferlerinin "Den/E" tabloları ile düzenlenmesi gerekmektedir. Hollier metodu ile "Den/E" oranları hesaplanmış ve makineler oranlarına göre dizilmiştir. Tablo 3'te bu oranlara göre makinelerin yerleşim sırası verilmiştir.

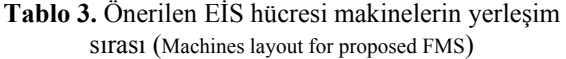

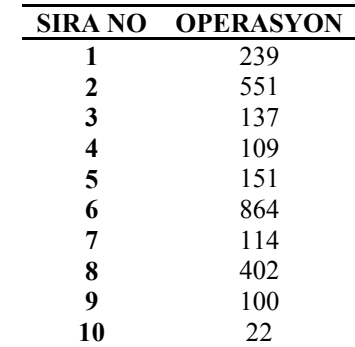

A32- Alternatifleri Değerlendir: Bu faaliyet Hollier metodu ile belirlenen alternatif EİS yerleşiminin test edilmesi içindir. Bu faaliyette önemli olan IDEF mekanizmalarıdır. Burada kullanılan teknikler ve çalışmalardan aşağıda bahsedilmiştir.

- i. Mekanizmalar
- M1- Hollier Metodu: Hollier metodundan elde edilen yeni tezgah yerleşimine göre esnek imalat sistemi ile kontrol edilen yeni sistemin simülasyon modeli kurulmuştur. Bu sistemde belirli bir taşıma hattı belirlenmiş, hat üzerinde insansız AGV (Automated Guided Vehicle) 'ler taşıma için kullanılmıştır. Yeni sistemin tezgâhlar arası taşıma mesafeleri Sikorsky helikopter üretimi için ayrılmış üretim alanı göz önünde bulundurularak hesaplanmıştır ve yerleşim Şekil 6'daki gibi belirlenmiştir. Bu yerleşim düzeninde tezgahlar arası taşıma mesafeleri 4 ile 20 arasında değişmektedir.

Hollier Metodu kullanılarak, parça akışının mümkün olduğunca parça ailesinin proses akışı yönünde ardışık hareket etmesi ve geriye dönüş hareketinin en aza indirilmesi sağlanmıştır. Bu nedenle yeni sistemde tezgâh sayıları değiştirilmemiş sadece yerleşim düzeninde değişiklikler yapılmıştır.

• M2- Senaryo analizleri: Hollier metodu ile elde edilen önerilen EİS hücresi için sistem parametrelerinin değiştirilmesi ile çeşitli senaryolar oluşturulmuştur. Bu senaryolar için yapılan analizler ileriki bölümlerden anlatılacaktır.

- M3- Taguchi deney tasarımı: Parametre ve deney sayısının çok olduğu durumlarda analizleri kolaylaştıran bir sistem tasarım tekniğidir.
- M4- Simülasyon: Sistem analizi sonucunda elde edilen veriler kullanılarak mevcut sistem ve önerilen EİS hücresi tasarımı simülasyon programında modellenmiştir. Çeşitli senaryo çalışmaları sonucunda simülasyon sonuçları değerlendirilerek karşılaştırmalar yapılmıştır.
- M5- Analitik metotlar: Gerçeğe daha yakın performans değerleri elde etmek için sistem kısıtları da göz önünde bulundurularak yapılan deterministik analizlerdir.

A33- Alternatifleri Tanımla: Bu faaliyet performans değerlendirmesi yapılmış ve uygulamaya geçirilebilecek sistemler için makine, süreç ve üretilecek ürün gibi bilgilerinin belirlendiği faaliyettir.

- i. Çıktılar
- O1-Uygun olmayan yerleşim tasarımları: Yerleşim performans değerlendirmeleri sonucunda alternatif yerleşimler içinde gerekli performans değerine ulaşamamış tasarımlardır.
- O2-Önerilen EİS modeli: Performans değerlendirmeleri sonucunda elde edilen uygun yerleşim planıdır.

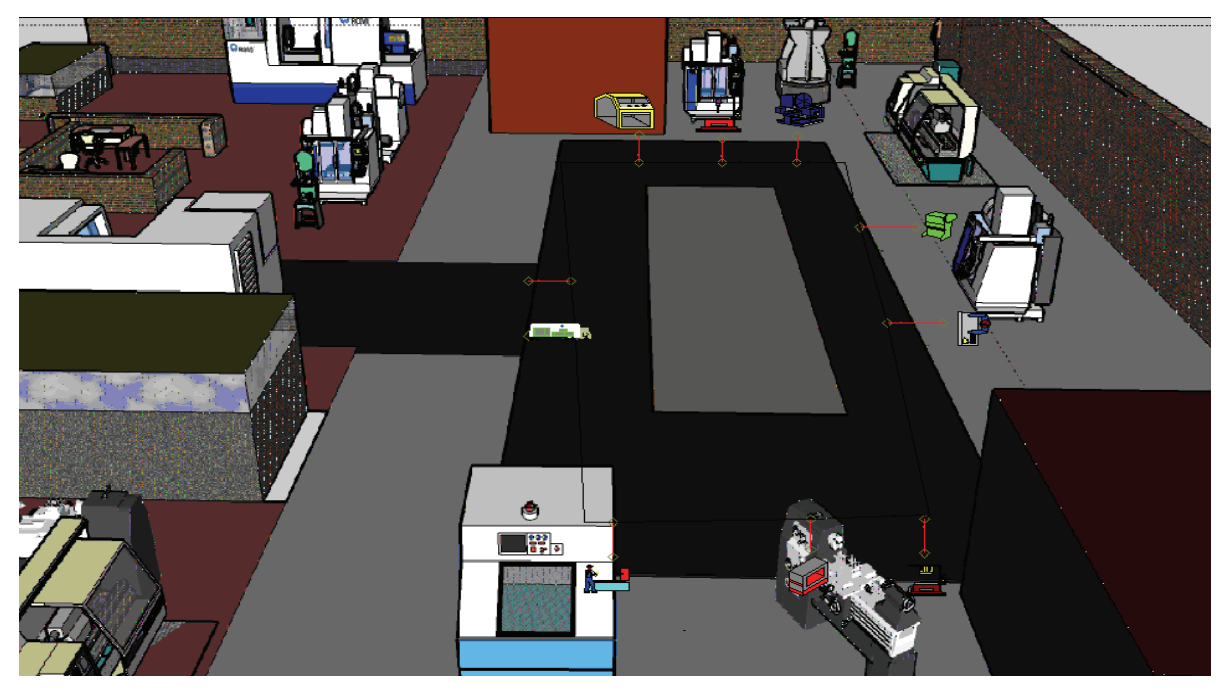

**Şekil 6.** Önerilen EİS hücresi yerleşim düzeninin görsel modeli (Visual model of proposed FMS layout)

### **4.1.2. TAI Sistem Performans Analizi (TAI System Performance Analysis)**

Belirlenen uygun yerleşim tasarımının performans değerlendirmesi yapıldıktan sonra EİS hücresi faaliyete geçirilmeden bazı sistem parametreleri ile analizler yapılıp sistem değerlendirilir. Çalışmanın bu bölümünde TAI için EİS sistem performans analizi süreci incelenecektir. Şekil 7'de TAI sistem performans analizi süreci IDEF diyagramı verilmiştir.

Şekil 7'de önerilen IDEF diyagramının her bir faaliyeti için detaylı açıklama aşağıda verilmiştir.

A41- Parametrelerin Belirlenmesi: Analizlerde işlem süreleri, işlemci sayıları, rota bilgisi ve taşıyıcı sayıları test parametreleri olarak belirlenirken, çevrim zamanları ve makine kullanım oranları performans parametreleri olarak belirlenmiştir.

A42- Kuyruk modelini oluştur ve test et: Önerilen sistem için kuyruk modeli oluşturulur ve analitik olarak testler yapılır. Kurulan model toplam 9 istasyondan oluşmaktadır. Ürünler iş akışı içerisindeki tüm hareketlerini taşıma sistemi üzerinden yapmakta daha sonra ilgili istasyonlara iletilmektedir. Kurulan model çeşitli ziyaret ve işlem oranları kullanılarak denenmiş, aynı parametreler kullanılarak yapılan simülasyon deneyleri ile karşılaştırılmıştır. Şekil 8'de verilen grafiğe göre kuyruk ve simülasyon sonuçları paralel seyretmektedir. Bu durum kurulan modelin

performans değerlendirmesi için kullanılabilirliğinin bir göstergesidir.

A43- Simülasyon testleri ve karşılaştırmalar: Parametreler değiştirilerek çeşitli senaryoların simülasyon ortamında test edilmesi ve sonuçların karşılaştırmalı olarak değerlendirilmesi faaliyetidir.

### **4.1.2.1. Simülasyon Testleri ve Senaryo Analizleri (Simulation Experiments and Scenario Analysis)**

Performans analizi sürecinin mekanizmalarından olan M1-Senaryo Analizleri en önemli faaliyettir. Sayısal deneyler için çeşitli senaryolar oluşturulmuştur. Mevcut durum ve önerilen EİS hücresi için çeşitli parametreler (makine sayıları, taşıyıcı sayıları, taşıyıcı hareket yönü gibi) değiştirilerek uygun model araştırılmıştır. Bu anlamda incelenen senaryolar ve karşılaştırılan sistem parametreleri denenmiş senaryolar Tablo 8'de verilmiştir.

İlk deneyler mevcut durum ve Hollier metodu ile iyileştirilmiş sistem için mevcut makine sayıları kullanılarak yapılmıştır. Esnek imalat sistemi modelinde ilk etapta tek taşıyıcı ve her bir makine için tek işlemci kullanılmıştır.

Bu durumda kalite kontrol istasyonunda yoğun bir darboğaz belirlenmiş olup, bekleme sürelerinin 700 dk'ye kadar ulaştığı görülmüştür. Daha dengeli bir sistem elde etmek, EİS'i daha iyi analiz etmek için

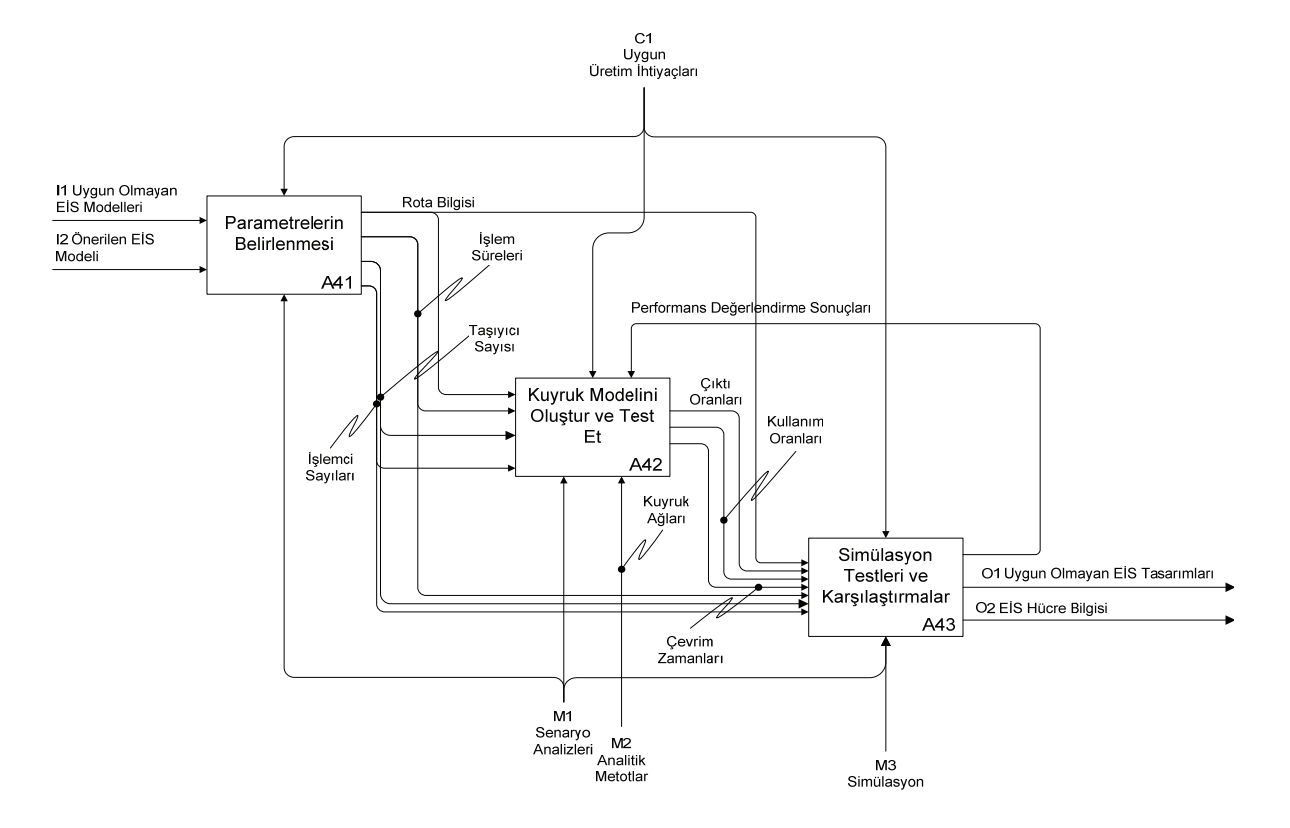

**Sekil 7.** TAI sistem performans analizi IDEF icerik diyagramı (IDEF context diagram of TAI system performance analysis process)

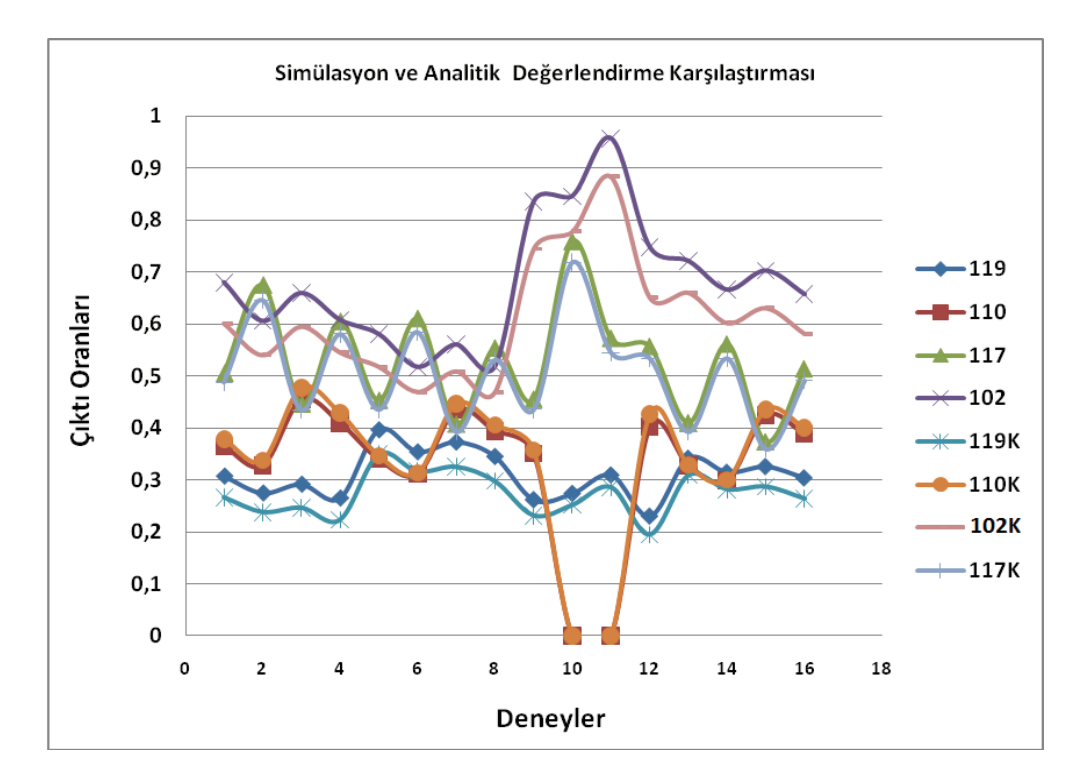

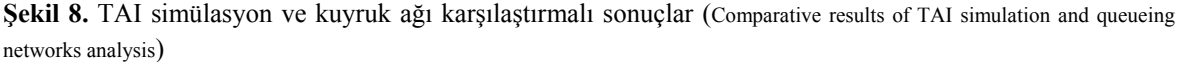

**Tablo 8.** Mevcut durum ve önerilen EİS hücresi senaryoları özet tablosu (Summary table of scenarios of current situation and proposed FMS cells)

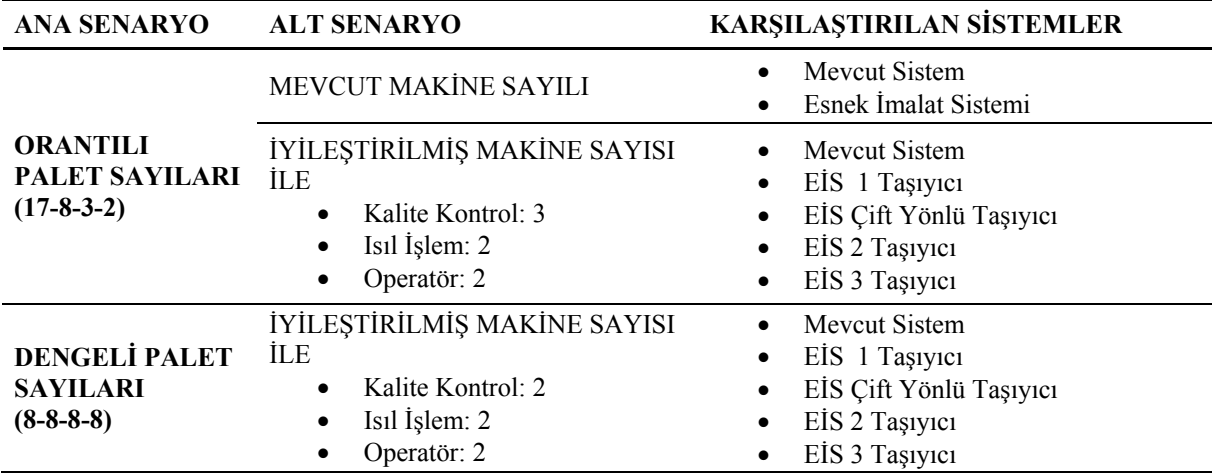

sistemde iyileştirmeler yapılması düşünülmüş tezgâh sayılarında değişikliğe gidilmiştir. Tablo 8'de verilen senaryoların simülasyon modelleri oluşturularak sonuçlar değerlendirilmiştir.

• Orantılı Palet Sayıları Kullanılarak Yapılan Analizler

Darboğazların önlenmesi için ilk olarak kalite kontroldeki yoğunluğun azaltılması amaçlanmış ve tezgâh sayısı 2'ye çıkarılmıştır. Bunun sonucunda elde edilen sistemde operatör ve ısıl işlemde darboğazların olduğu görülmüştür. Bunların giderilmesi için bu bölümdeki tezgâh sayıları da 2'ye çıkarılarak sistem tekrar analiz edilmiştir. Elde edilen sonuçlarda kalite kontrolde yoğunluğun devam ettiği görülmüş ve tezgâh sayısı sadece orantılı palet durumunda 3'e çıkarılarak uygun ürün çıkışına ulaşılmıştır. Burada iyileştirilmiş tezgâh sayısıyla kurulan sistem diğer iyileştirme çalışmalarında da kullanılmıştır. Sonuç olarak, Tablo 8'de verilen makine sayıları kullanılarak karşılaştırmalar yapılmıştır.

Bu değişikliklerle oluşturulan yeni makine sayıları, tek taşıyıcı, çift yönlü taşıyıcı, iki taşıyıcı, 3 taşıyıcı ile mevcut sistem karşılaştırılmıştır. Orantılı palet sayıları kullanılarak iyileştirilmiş durumda çift yönlü çalışan taşıyıcının en iyi sonucu verdiği görülmektedir.

• Dengeli Palet Sayıları Kullanılarak Yapılan Analizler

Yukarıdaki senaryolarda ürün ağacından alınmış ürün sayılarına göre orantılı palet sayıları kullanılmıştır. Bu bölümde ürün ağacından alınan orantılı ürün sayıları yerine dengeli palet yani eşit ürün sayıları belirlenmiştir. Bu durumda tezgâhlardaki kuyruk bekleme sürelerinde azalma görülmektedir.

Senaryolardan elde edilen sonuçlara göre çift yönlü 3 taşıyıcı ve dengeli palet sayıları kullanılarak yapılan senaryodaki makine sayıları ile sistem en iyi duruma gelmektedir. Bu durumda makinelerdeki kuyruk bekleme sürelerinde azalma görülmüştür. Ayrıca makine kulanım oranlarında mevcut duruma göre artış sağlanmıştır. Çevrim zamanlarında ise orantılı palet sayıları ile yapılan analizlerin dengeli palet sayıları ile yapılan analizlere göre daha iyi sonuçlar verdiği gözlemlenmiştir.

Yapılan bir diğer analiz çalışması ise makine sayılarındaki artışın üretilen ürün miktarı artışı üzerine yapılmıştır. Bu çalışma senaryosunda ise makine sayılarının belli bir miktardan sonra artırılmasının ürünlerin çıkış miktarına etkisinin olmadığı gözlemlenmiştir.

### **5. SONUÇ VE TARTIŞMA (CONCLUSION AND DISCUSSION)**

Bu çalışmada TAI için esnek imalat sistemi değerlendirilmiş ve simülasyon kullanılarak analizler gerçekleştirilmiştir. Analizlerin ilk aşamada mevcut sistemle, Hollier 2 metodu kullanılarak tasarlanmış ve EİS modeli karşılaştırılmıştır. Daha sonra makine sayıları artırılarak sistemlerde iyileştirmeler yapılmıştır. Mevcut durum ile alternatif durumlar olan tek taşıyıcı, çift yönlü taşıyıcı, 2 taşıyıcı ve 3 taşıyıcı senaryoları karşılaştırılmıştır. Son olarak dengeli palet sayıları düşünülerek oluşturulmuş senaryolar benzer alternatifler için karşılaştırılmıştır. Sonuçlar değerlendirildiğinde çift yönlü taşıyıcının diğer alternatiflere göre daha iyi performans değerleri verdiği tespit edilmiştir.

Sonuç olarak EİS'nin TAI için iyi bir alternatif olduğu ve daha etkin bir üretim sistemi elde edilebileceği öngörülmektedir. İleriki çalışmalar olarak ise, çalışma TAI için diğer üretim bölümleri için yapılarak genişletilebilir. Ayrıca kuyruk analizleri için farklı algoritmalar ve teknikler kullanılarak karşılaştırmalı sonuçlar ortaya konulabilir.

# **TEŞEKKÜR (ACKNOWLEDGEMENT)**

Bu çalışma TÜBİTAK Mühendislik Araştırma Grubu Genç Kariyer Geliştirme Programı çerçevesinde 106M367 numaralı proje olarak desteklenmiştir.

# **KAYNAKÇA (REFERENCES)**

- **1.** Anglani, A., Grieco, A., Pacella, M., Tolio, T., "Object-oriented modeling and simulation of flexible manufacturing systems: a rule-based procedure", **Simulation Modelling Practice and Theory,** Cilt 10, No 3-4, 209-234, 2002.
- **2.** Klingstam, P., Gullander, P., "Overview of simulation tools for computer-aided production engineering", **Computers Industry,** Cilt 38, No 2, 173-186, 1999.
- **3.** Al-Ahmari, A. M., Ridgway, K., "An integrated modelling method to support manufacturing systems analysis and design", **Computers in Industry,** Cilt 38, No 3, 225-238, 1999.
- **4.** Rumbaugh, J., Blaha, M., Premerlani, W., Losenson, W., **Object-Oriented Modeling and Design,** Prentice Hall Inc., New York, 1991.
- **5.** Narayanan, S., Bodner, D. A., Sreekanth, U., Govindaraj, T., McGinnis, L. F., Mitchell, C. M., "Research in object-oriented manufacturing simulations: an assessment of the state of the art", **IIE Transaction,** Cilt 30, No 9, 795-810, 1998.
- **6.** Kovacs, G. L., Kopacsi, S., Nacsa, J., Haidegger, G., Groumpos, P., "Application of software reuse and object-oriented methodologies for the modelling and control of manufacturing systems", **Computers in Industry,** Cilt 39, No 3, 177-189, 1999.
- **7.** Zhou, M. C., Dicesare, F., Rudolph, D. L., "Design and implementation of a petri net based supervisor for a flexible manufacturing system", **Automatica,** Cilt 28, No 6, 1199-1208, 1992.
- **8.** Choi, B. K., Han, K. H., Park, T. Y., "Objectoriented graphical modeling of FMSs", **The International Journal of Flexible Manufacuring Systems,** 159-182, 1996.
- **9.** Ou-Yang, C., Guan, T. Y., Lin, J. S., "Developing a computer shop floor control model for a CIM system using object modeling technique", **Computers in Industry,** 225-238, 2000.
- **10.** Stotts, D. P., Newcomb, R. W., Cai, N. Z., "Modelling the logical structure of flexible manufacturing systems with Petri-Nets", **Computer Communications** , Cilt 12, No 4, 193-203, 1989.
- **11.** Santarek, K., Buseif, I. M., "Modeling and design of flexible manufacturing systems using SADT and Petri nets tools", **Journal of Materials Processing Technology** , 212-218, 1998.
- **12.** Yim, D. S., Barta, T. A., "A Petri net -based simulation tool for the design and analysis of flexible manufacturing systems", **Journal of Manufacturing Systems,** Cilt 28, No 6, 251- 261, 1994.
- **13.** Venkatesh, K., Zhou, M., "Object-oriented design of FMS control software based on object modeling technique diagrams and Petri nets", **Journal of Manufacturing Systems**, Cilt 17, No 2, 118-136, 1998.
- **14.** Raju, R. K., Chetty, K. O., "Addressing design and control issues of AGV -based FMSs with Petri net aided simulation", **Computer Integrated Manufacturing Systems**, Cilt 12, No 4, 125-134, 1993.
- **15.** Onosato, M., Iwata, K., "Development of a virtual manufacturing system by integrating products models and factory models", **CIRP**, 399-402, 1993.
- **16.** Lin, M., Fu, L., Shih, T., "Virtual factory-a novel testbed for an advanced flexible manufacturing system", **IEEE International Conference on Robotics and Automation,** Detroit, 2422-2427, 1999.
- **17.** Ho, J., Ranky, P. G., "Object oriented modelling and design of reconfigurable conveyors in

flexible assembly systems", **International Journal of Computer Integrated Manufacturing,** Cilt 10, No 5, 360-379, 1997.

- **18.** Park, C., "A methodology for creating a virtual model for a flexible manufacturing system", **Computers in Industry,** 734-746, 2005.
- **19.** Arbel, A., Seidmann, A., "Performance evaluation of flexible manufacturing systems", **IEEE Transactions on Systems**, 606-617, 1984.
- **20.** Bi, Z. M., Zhang, W. J., "Flexible fixture design and automation: Review, issues and future directions", **International Journal of Production Research,** 2867-2894, 2001.
- **21.** Benito Martin, J. J., Paredes, A. L., "Modelling flexible manufacturing systems as multiagent systems", **International Conference on Modeling and Simulation**, 141-150, 1999.
- **22.** Chan, F. T. S., Bhagwat, R., Wadhwa, S., "Flexibility performance: Taguchi's method study of physical system and operating control parametres of FMS", **Robotics and Computer-Integrated Manufacturing,** 25-37, 2007.
- **23.** Matta, A., Semeraro, Q., **Design of Advanced Manufacturing Systems**, Springer, Dordrecht, 2005.